AutoCAD Crack Incl Product Key

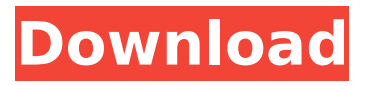

## **AutoCAD Crack Download**

Introduction The following tutorial aims to introduce the reader to the basic concepts of AutoCAD Torrent Download and explain how they can be used. This tutorial has been written based on the assumption that the reader has basic knowledge of Computer Science, Algorithms and Data Structure. The tutorial uses simple text for explaining concepts and diagrams to help explain the subject. For your ease of understanding, we've written this tutorial for programmers. Getting Started Start by opening the command prompt using either Windows Start | Search | Command Prompt or by right clicking on the Start menu and selecting Command Prompt (admin). Run the command prompt as an administrator and type "cd c:\users\\*your user name\*\desktop\autocad. After typing this command, you are about to change your directory location. This directory contains all the files needed to run AutoCAD. If the directory has been deleted, then create a new one by clicking the New button in the command prompt. Once you have been successful in moving into the correct directory, type in "autocad" to open AutoCAD. If you are using a graphical interface, it will display the following image. To start the AutoCAD environment from the command prompt, you would type: autocad The command prompts for a password. The default password is the user's AutoCAD password, which is the name of the database. The next command prompt provides options to either open a drawing or cancel the opening process. After clicking OK, you will be presented with the AutoCAD login screen. Enter the User Name and the password that was provided by the AutoCAD environment. After the login is completed, the following screen will appear. Creating a new drawing To create a new drawing, type in "acad". After you type in "acad", you will be prompted with options to create a new drawing. Select the option to create a new drawing by clicking the Yes button. The next screen will prompt you to choose a drawing template or click OK to create a new drawing without the template. The template is just a template for new drawings and is not related to the geometry of the drawing. Once you have selected the template you want, select the OK button. The drawing is automatically created under the template that you have selected. The first thing that will appear on the screen is the main drawing frame. It

#### **AutoCAD Crack License Code & Keygen Free Download [32|64bit]**

, ANTIGRAB, IGPLOT, PLOTCAD, and SKETCH are full-featured wireframe

drawing tools and renderers, all of which support imported 2D vector drawings. On the Windows platform, AutoCAD can use third party libraries or components for rendering and calculation (such as the Open Source Vector graphics library SVG) or for the import and export of data (such as the library of the third party engineering drawing exchange format, the DWG format). On the Macintosh platform, AutoCAD can use third party libraries or components (such as SVG) or import and export third party formats such as the Open Source Vector graphics library SVG. See also References Further reading – A list of CAD systems, with links to reviews of Autodesk products. Autodesk Wiki – Autodesk company web site with technical documentation. External links AutoCAD Tips and Tricks – A collection of practical tips and techniques for AutoCAD. Autodesk Official Documentation – Autodesk company site for technical documentation. Category:2D graphics software Category:AutoCAD Category:Computer-aided design software for Windows\* \* 3 C o l l e c t t h e t e r m s i n  $3 * j + 245 * j - 52 * j + 19 * j$ . 209 \* j C o l l e c t t h e t e r m s i n - 6 4 3 7 \* n \* \* 2 + 3 1 7 3 \* n \* \* 2 + 3 2 1 3 \* n \* \* 2 . 7 \* n \* \* 2 C o l l e c t t h ca3bfb1094

## **AutoCAD Crack + Free Registration Code [32|64bit]**

Add the plugin folder of your Autocad to the plugin path. Start Autocad, go to Plugins, click on Add Plugins and select the plugin folder (DCX\_P\_HookPlugin\_V1.0) that you just added. Example open the plugin and find the following section (default): Autodesk Autocad Autodesk Autodesk

## **What's New In?**

Drafting in CAD: Create 2D drawings from imported imagery. Using the new tools, you can identify, annotate, and geocode your design in the Drafting tab. (video: 1:17 min.) 2D Feature Extraction: Process 2D scanned data quickly and accurately, so you can focus on core tasks. Bring in any kind of scanned or digital data to the project and extract its features (lines, polygons, raster images, and more) with the new features tools. (video: 1:14 min.) 3D Feature Extraction: Migrate 3D scanned data into your project, quickly and accurately, so you can focus on core tasks. Bring in any kind of scanned or digital data to the project and extract its features (lines, polygons, raster images, and more) with the new features tools. (video: 1:13 min.) 2D/3D Viewport Integration: Re-evaluate your drawings with the new Viewport tab and work in a flexible, multidimensional design space. Easily change the perspective of your drawing to better see and work on the design. (video: 1:13 min.) Drafting support: Create a detailed and accurate outline of your design based on the new Drafting tab in the Project Options area. (video: 1:21 min.) Line Styles: Easily create and manage up to 20 line styles. With the new Line Styles window, create new styles, apply existing styles to lines, and change line style options for an entire drawing, all in a single view. (video: 1:12 min.) Flatten & Edit: Build accurate and detailed dimensions of your design from multiple layers of data. Automatically flatten sections that were created in any of your models. Automatically fix previously edited dimensions or links, or make new dimensions. Use the new Edit tab to reorganize the dimension hierarchy, or edit dimensions individually. (video: 1:17 min.) Extrusion support: Integrate your work with third-party tools that support the new Extrusion tools. Easily access the AutoCAD 2023 Extrusion tools from any third-party application and import models. (video: 1:17 min.) Drafting and 3D feature

# **System Requirements For AutoCAD:**

MINIMUM: OS: Microsoft Windows 7 64-bit Processor: Intel Core i5 2.5 GHz or AMD equivalent Memory: 4 GB RAM Graphics: NVIDIA GeForce GTX 660 2 GB (or AMD equivalent) DirectX: Version 11 Network: Broadband Internet connection RECOMMENDED: Processor: Intel Core i7 2.5 GHz or AMD equivalent Memory: 8 GB RAM Graphics: NVIDIA GeForce GTX 760 2 GB

[https://greengrovecbd.com/blog/autocad-22-0-crack-download-3264bit](https://greengrovecbd.com/blog/autocad-22-0-crack-download-3264bit-final-2022/)[final-2022/](https://greengrovecbd.com/blog/autocad-22-0-crack-download-3264bit-final-2022/)

[https://bmanadvocacy.org/wp-](https://bmanadvocacy.org/wp-content/uploads/2022/07/AutoCAD_Activation_Key_2022_New.pdf)

[content/uploads/2022/07/AutoCAD\\_Activation\\_Key\\_2022\\_New.pdf](https://bmanadvocacy.org/wp-content/uploads/2022/07/AutoCAD_Activation_Key_2022_New.pdf) [https://www.photo-mounts.co.uk/advert/autocad-crack-license-key-free-mac](https://www.photo-mounts.co.uk/advert/autocad-crack-license-key-free-mac-win/)[win/](https://www.photo-mounts.co.uk/advert/autocad-crack-license-key-free-mac-win/)

[https://www.lbbskin.com/journal/autocad-crack-with-key-download-pc](https://www.lbbskin.com/journal/autocad-crack-with-key-download-pc-windows/)[windows/](https://www.lbbskin.com/journal/autocad-crack-with-key-download-pc-windows/)

<https://zardi.pk/wp-content/uploads/2022/07/yamdea.pdf>

<https://www.dllil.com/wp-content/uploads/2022/07/AutoCAD-1.pdf>

<https://magic-lamps.com/2022/07/23/autocad-crack-5/>

<https://jovenesvip.com/wp-content/uploads/2022/07/undusafa.pdf>

<https://gembeltraveller.com/autocad-2022-24-1-free-download-mac-win/>

<https://itsupportnetwork.com/autocad-with-key-free-download-2022/>

<https://pohar.bolt.hu/advert/autocad-crack-free-download-for-pc-2022/>

<https://www.lbbskin.com/human-health/autocad-download-2/> <https://annesiret.com/autocad-crack-license-key-for-windows-latest/>

<https://damariuslovezanime.com/wp-content/uploads/2022/07/AutoCAD-8.pdf> [https://gooddoctorsnearme.com/wp-](https://gooddoctorsnearme.com/wp-content/uploads/2022/07/AutoCAD__Crack_Activation_Key_MacWin-2.pdf)

[content/uploads/2022/07/AutoCAD\\_\\_Crack\\_Activation\\_Key\\_MacWin-2.pdf](https://gooddoctorsnearme.com/wp-content/uploads/2022/07/AutoCAD__Crack_Activation_Key_MacWin-2.pdf) <https://kigetss.com/autocad-crack-with-keygen-free/>

<https://stingerbrush.com/wp-content/uploads/AutoCAD-64.pdf>

<http://rahvita.com/?p=12792>

<http://realslant.com/?p=18957>

<https://cirelliandco.com/autocad-crack-with-license-key-free-2022.html>